## **ReGenesees**

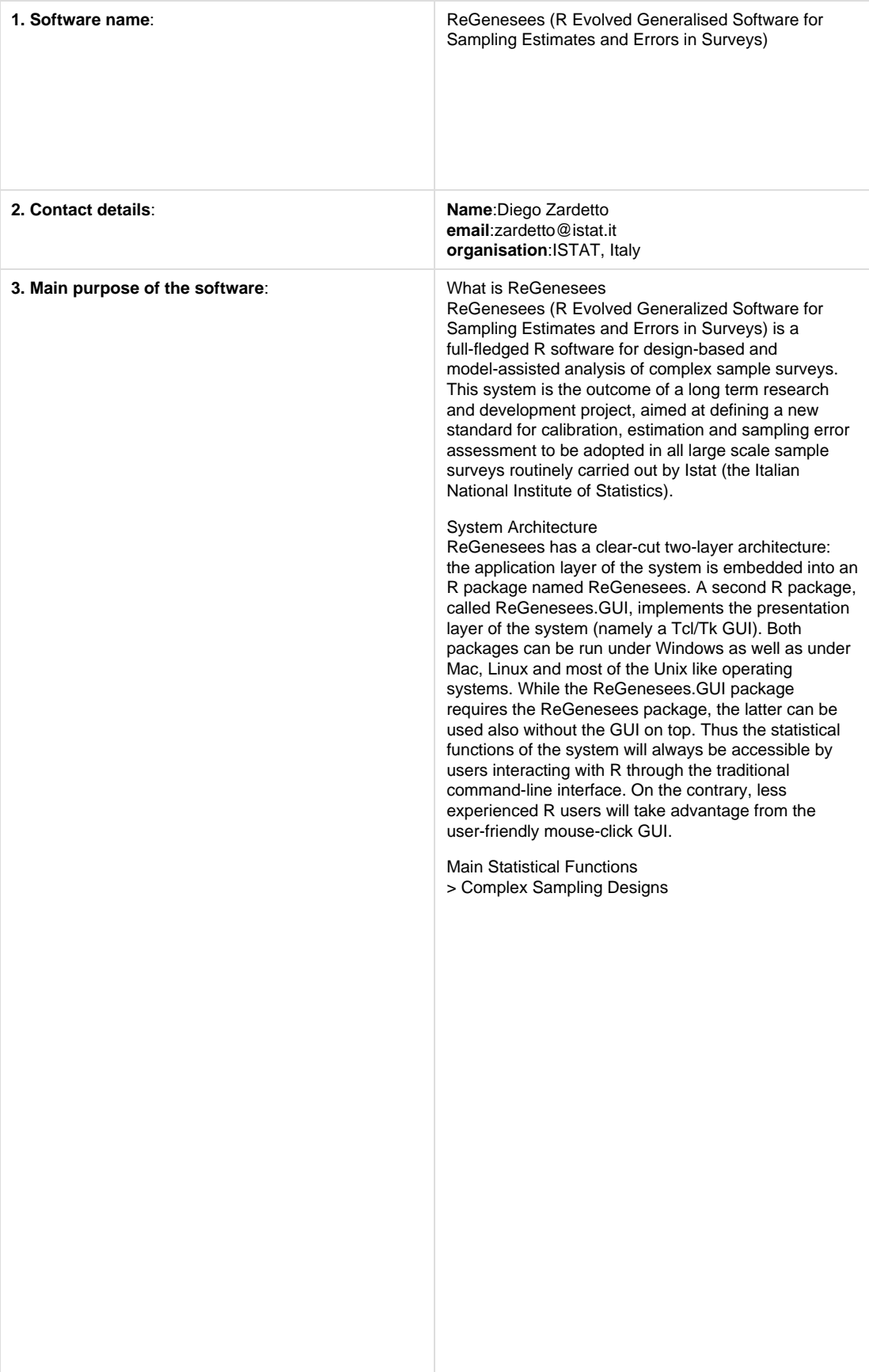

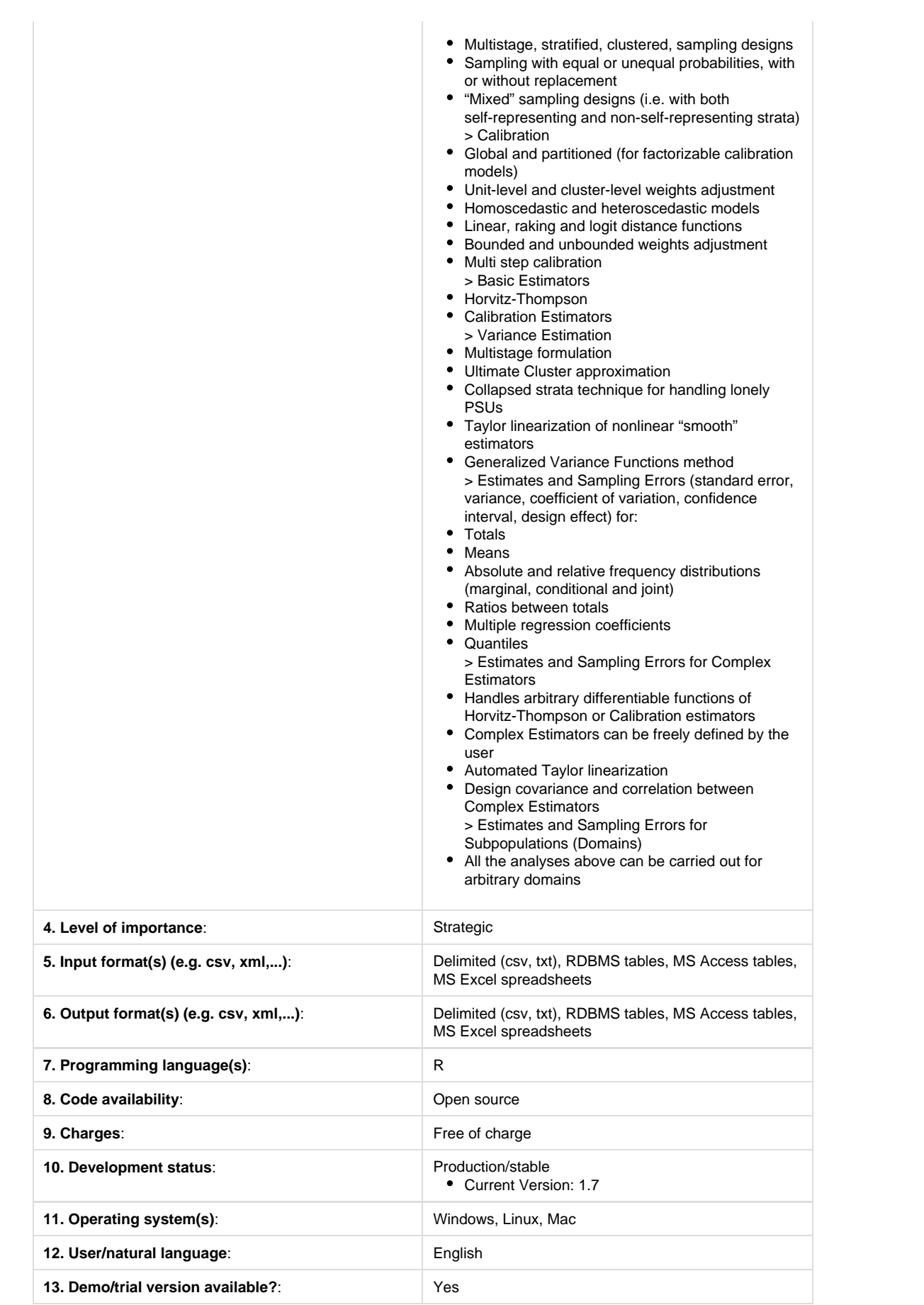

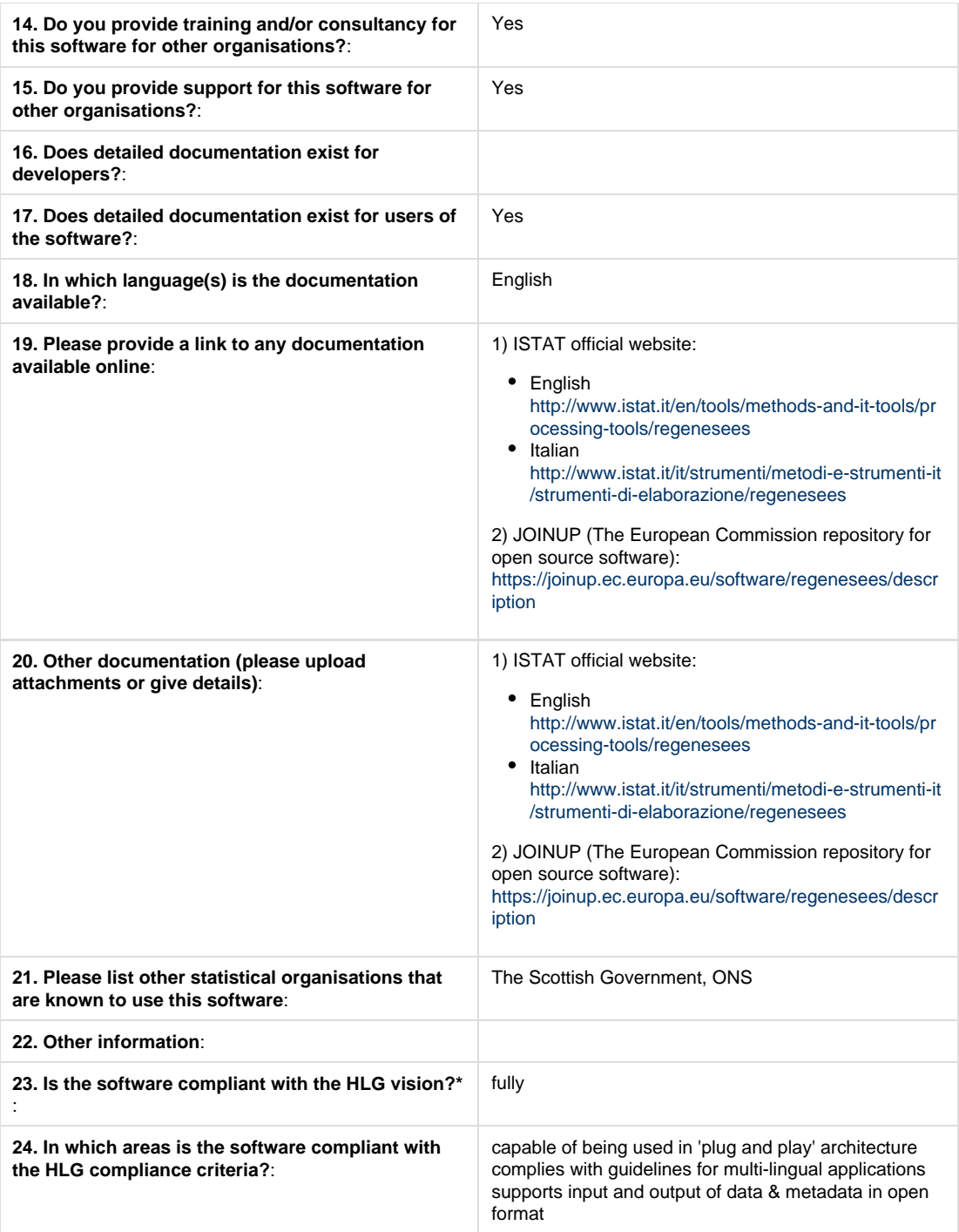

[\\*Click here for details of the criteria for compliance with the HLG vision](http://www1.unece.org/stat/platform/display/msis/Shared+Software+-+Criteria+for+Compliance+with+the+HLG+Vision). (Owners of software have the primary responsibility for deciding whether software meets the criteria. However, in cases of disagreement the Sharing Advisory Board will adjudicate.)

If you are familiar with the phases and sub-processes of the Generic Statistical Business Process Model, please add labels to this page to categorise the software, using the 'Edit labels' option at the bottom left of the screen. Please choose from the existing labels e.g. 'gsbpm4\_1' for GSBPM 4.1, 'select sample'. You can view the full list of phases and sub-processes [here](http://www1.unece.org/stat/platform/display/metis/The+Generic+Statistical+Business+Process+Model).

**Other users of this software are encouraged to evaluate it and share their experiences using the comment option on this wiki page, or by e-mail to support.stat@unece.org**